**Stealthy For Opera Activator**

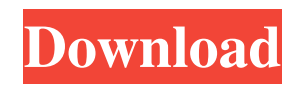

**Stealthy For Opera Crack + [Win/Mac]**

Stealthy is a free Opera browser extension that allows you to access websites that would normally be blocked. Mozilla Firefox Mozilla Firefox is a popular web browser developed by the non-profit Mozilla Foundation. It was first launched in 2002 and has been continuously being updated to keep up with the fast pace of

the Internet. The browser was built with the user's privacy in mind, so that all data gathered is kept safe. The extension allows users to surf the web in a way that prevents browser fingerprinting and other sneaky ways that websites can track you. Bypass browsing restrictions when using Firefox The addon for Firefox enables you to access blocked websites from your personal computer, as well as use the Google search engine in a way that prevents surveillance. This is achieved

through a proxy and VPN service, whose user interface is displayed in the

browser's status bar. In order to get started, you need to connect to the VPN

or proxy service of your choice. Then, once you open a website, you should be able to use it in the new location. Select the preferred location depending on the content you need to unlock You can then select the location of your proxy. For instance, if you are accessing a blocked website, you should be able to select a proxy located in any country around the world. The proxy should then be configured in Firefox to allow access to the blocked website. This will also make it so that your search queries go through the proxy instead of directly to Google's servers. So if the website you are trying to access offers some special offer and you have the addon

for Firefox, it should be better for you to use the proxy for your search queries as well. Besides, the extension allows you to select any country or website to which you want the proxy service to send your browsing activities. Add exceptions or use the extension only in incognito mode The proxy can be disabled for some websites or domains if you don't want to use it. This can be done in the Preferences menu. In the 'Privacy and Security' section, the 'Exceptions' tab is where you can find the specific website or domain you don't want the addon to work with. Select 'Create an exception' and click 'Add an exception.' This will open a

#### window where you can add the website. You can also use the 'Find websites and pages not to use exceptions' button to find a website that does not need to be blocked. If you

**Stealthy For Opera Crack**

KeyMacro is a free and open source password manager with a custom keyboard shortcut system. It also allows you to create macros and use it as a browser extension. KeyMacro is a crossplatform password manager that helps you to organize your passwords and other personal information securely. You can store and automatically fill

web forms with the right information, and you can even control a few websites with your custom keyboard shortcuts. There is no need to memorize hundreds of usernames and passwords anymore because KeyMacro can generate them for you. This makes it easy for you to log into websites when you have to. You can also use the tool as a browser extension to automatically fill web forms with your login details or perform other actions when you visit certain websites. KeyMacro is a crossplatform solution, and it is available for all major operating systems. KEYMACRO Benefits: ✓ Secure Password Keeper for Windows 10 √

Password Generator ∕ Password Manager V Secure browser extension V Password Shortcut Manager √ Better than LastPass and 1Password ∕ Login form autofill √ Password sharing √ Keystroke Control ✓ Open Source ✓ Built-in to every major browser  $\checkmark$  Free ✓ Open Source ✓ Password Generator ✓ Macros ✓ Password Sharing ✓ Password Manager √ Password Shortcut Manager  $\checkmark$  Login form autofill ✓ Keystroke Control ✓ Password Generator ✔ Password Sharing ✓ Key Macros KeyMacro is a free and open source password manager with a custom keyboard shortcut system. It also allows you to create

macros and use it as a browser extension. KeyMacro is a crossplatform password manager that helps you to organize your passwords and other personal information securely. You can store and automatically fill web forms with the right information, and you can even control a few websites with your custom keyboard shortcuts. There is no need to memorize hundreds of usernames and passwords anymore because KeyMacro can generate them for you. This makes it easy for you to log into websites when you have to. You can also use the tool as a browser extension to automatically fill web forms with your login details or

perform other actions when you visit certain websites. KeyMacro is a crossplatform solution, and it is available for all major operating systems. KeyMacro Features: ✓ Secure Password Keeper for 81e310abbf

Stealthy is a browser extension for Opera that is also available for Chrome and Firefox. It enables you to route your web traffic through servers from around the world, hide your true location and access websites that would normally be unavailable. Bypass browsing restrictions when using Opera With Stealthy, you can send your web traffic through servers situated in many countries around the world, making it seem like you are accessing websites from the selected location and hiding your true whereabouts. Aside from allowing you to browse restricted

## websites, this extension helps keep your

online activities private, providing you with an extra layer of security. Select your preferred location depending on the content you need to unlock The extension can be activated by simply clicking its icon in the Opera toolbar, but you need to access the configuration panel in order to select a different location. Free users can have the extension pick a random location or choose servers from a limited pool, while Pro users have more options and several other advantages, including unrestricted bandwidth. Add exceptions or use the extension only in incognito mode It is worth noting that you can

### also disable Stealthy for certain websites if you feel that it is not necessary. Simply go to the Exceptions tab and add the web pages or domains you don't want the extension to be enabled for. If you just need the extension's features when browsing in incognito mode, you have the option to use the proxy setting only when this mode is enabled. Overall, Stealthy is a useful Opera extension for those who need to bypass website restrictions and keep their browsing patterns private. It offers a decent feature set and is very easy to use Stealthy is a browser

extension for Opera that is also available for Chrome and Firefox. It

# enables you to route your web traffic

through servers from around the world, hide your true location and access websites that would normally be unavailable. Bypass browsing restrictions when using Opera With Stealthy, you can send your web traffic through servers situated in many countries around the world, making it seem like you are accessing websites from the selected location and hiding your true whereabouts. Aside from allowing you to browse restricted websites, this extension helps keep your online activities private, providing you with an extra layer of security. Select your preferred location depending on

the content you need to unlock The extension can be activated by simply clicking its icon in the Opera toolbar, but you need to access the configuration panel

**What's New in the Stealthy For Opera?**

If you have an Android device, you've probably tried the ad-blocker Adblocker HD. This app not only blocks ads, but it also hides the ad network – and Google, for that matter – with a transparent overlay. This app is fantastic for those who want to "unblock the web" and search the internet without getting in the way of

### ads and the like. Adblocker HD for Android doesn't just block ads; it blocks pages as well. For instance, it blocks

Facebook when you visit the social network's mobile site. If you really want to get under the hood, you can also delete the ads on your phone by deleting the AdBlocker HD cache. Adblocker HD for Android is a popular ad blocker for Android, but there are other apps that perform similar functions. There are also some apps that block more than ads; they block pages and links as well. There are a few other great ad blockers for Android, including AdAway and AdFree. If you want a comprehensive ad blocker, you'll want to check them

out. Description: The first version of Adblock Plus was released in 2008, and it is the most popular extension for Firefox. It works on any website that shows ads, and it is also compatible with most other browsers. Since its first release, Adblock Plus has evolved from being an ad-blocking tool to a more comprehensive ad- and page-blocking solution. Its interface is intuitive and easy to use, and it doesn't cause your browser to slow down or make the page unresponsive. Adblock Plus offers some great features. You can specify which sites you want to allow or block, which sites you want to whitelist, and how you want to view them. If you want

### to block ads on an entire site, you can add that site to the blacklist. And because Adblock Plus is an extension, you can even block ads and trackers on a per-website basis. It also works in incognito mode, and it has a download manager. Adblock Plus has more than two million active users. Even though some users are complaining about its updated interface and the fact that it has ads, many still prefer it over other adblocking tools. Description: With a number of features, ad blockers are a must-have for modern web browsers. It has been possible to block ads since the release of the first ad blocker in 2004,

and many of them were created since

then. The problem was that most of them had to be downloaded and installed separately, and that was always a problem. Adblock Plus makes it possible to block ads and trackers on the desktop or the mobile version of a site. That means you

Tomb Raider: Definitive Edition Xbox One / PlayStation 4 | Review code Provided by Square Enix Developer: Crystal Dynamics Publisher: Square Enix Reviewed on: Xbox One (X) & PlayStation 4 Genre: Action Adventure Survival Horror Release Date: June 14th, 2018 Platforms: Xbox One X & PS4 Tomb Raider: Definitive Edition is a remaster of the 2013 reboot Tomb Raider that remakes the entirety of the game in 4K and includes all of the content that was originally released on consoles and PC as

<https://studiblog.net/wp-content/uploads/2022/06/fonthals.pdf> <https://frostinealps.com/wp-content/uploads/2022/06/barrgarr.pdf> <https://mdfplus.ru/wp-content/uploads/2022/06/MagPlot.pdf> <http://r-posts.com/wp-content/uploads/2022/06/manapil.pdf> [https://sportsworldtulsa.com/wp-content/uploads/Crayford\\_Manor\\_House\\_File\\_Lister.pdf](https://sportsworldtulsa.com/wp-content/uploads/Crayford_Manor_House_File_Lister.pdf) <http://campustoast.com/wp-content/uploads/2022/06/delfimo.pdf> [https://www.giggleserp.com/wp-content/uploads/2022/06/Website\\_Layout\\_Maker.pdf](https://www.giggleserp.com/wp-content/uploads/2022/06/Website_Layout_Maker.pdf) <https://puntorojoec.com/wp-content/uploads/2022/06/daecass.pdf> <https://bhogya.online/wp-content/uploads/2022/06/LanHunt.pdf> [https://jovenesvip.com/wp-content/uploads/2022/06/Office\\_Backup.pdf](https://jovenesvip.com/wp-content/uploads/2022/06/Office_Backup.pdf)